Bildungsdepartement Amt für Volksschulen und Sport **Abteilung Schulcontrolling**

Kollegiumstrasse 28 Postfach 2191 6431 Schwyz Telefon 041 819 19 11 Telefax 041 819 19 17

kantonschwyz<sup>t</sup>

# **Elektronische Stundenpläne: Anleitung für Lehrpersonen**

Version 2022

### **Grundsatz: Jede Lehrperson füllt ein elektronisches Formular aus.**

Jede einzelne Lehrperson hat ein persönliches Formular abzugeben (auch Kleinstpensen). Bitte die richtige Exceltabelle wählen:

- KG-Klassenlehrperson: Pensum der KG-Klasse (A und B) sowie das eigene Pensum
- KG-Zweitlehrperson: nur das eigene Pensum eintragen
- PS-Primarlehrperson: Pensum der Primarklasse und eigenes Pensum (für mehrklassige Abteilungen: Formulare 2-, 3- bzw. 6-klassig verwenden)
- PS-Fachlehrperson: nur das eigene Pensum eintragen (Teilzeit-, Fachlehrperson, DaZ-, IF-Lehrperson, …)

# **Wichtig beim Starten**

- Formular auf dem Computer speichern
- mit Excel öffnen
- Änderungen speichern

Tipp: Bitte gleich zu Beginn "Speichern unter..." und Dateiname mit eigenem Namen wählen.

# **Personalien im oberen Teil**

Auf allen Formularen sind die Personalien vollständig einzutragen (gelbe Felder). Spezielle Pflichtfelder sind mit << oder >> markiert: Klasse, voraussichtliche Schülerzahl, Schuljahr, Geburtsdatum.

# **Stundenplanformulare Kindergarten**

Die Startzeiten 08:15 und 13:30 können geändert werden (Zeitangabe mit Doppelpunkt). Die Empfangs- und Entlassungszeiten sind veränderbar (Minutenzahl rechts aussen).

### **KG-Klassenlehrperson KG-Zweitlehrperson**

Alle, A oder B für das eigene Pensum Alle, A oder B xAlle, xA oder xB für die Lektionen einer Zweitlehrperson

Nur das eigene Pensum eintragen!

# **Stundenplanformulare Primarschule**

Die Startzeiten 08:15 und 13:30 können geändert werden (Zeitangabe mit Doppelpunkt, alle anderen Zeiten werden automatisch angepasst. Pausenzeiten 20 Minuten (VM) oder 15 Minuten (NM). Pro Lektion stehen zwei Zeilen zur Verfügung:

### **Klassenlehrperson Fachlehrperson**

Erste Zeile mit Angabe der Blöcke:

- A, B, C und D für die eigenen Unterrichtslektionen in dieser Klasse
- xA, xB, xC und xD für die Lektionen einer zweiten Lehrperson, y oder z für weitere Fachlehrpersonen

(Teilzeitpensen, TTG, IF, DaZ,…)

Die erste Zeile ist aufgeteilt:

- Links: A, B, C, D, IF, DaZ
- Rechts: Klasse angeben
- E für alle Religionsstunden
- Alternierungsstunden z.B. C1 und C2
- Förderlektionen mit Fö

Zweite Zeile für zusätzliche Angaben (z.B. Fächerbezeichnungen)

Für **mehrklassige** Primarabteilungen gilt sinngemäss die gleiche Handhabung.

# **Lehrplan 21: Fächerbezeichnungen:**

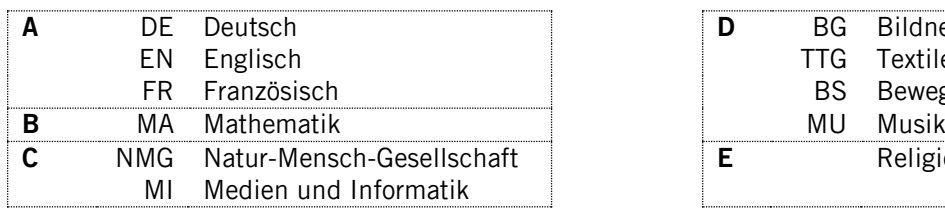

Achtung: Nur die eigenen Lektionen eintragen.

# **D** BG Bildnerisches Gestalten<br>TTG Textiles u. Techn. Gesta TG Textiles u. Techn. Gestalten<br>BS Bewegung und Sport BS Bewegung und Sport<br>MU Musik **E** Religion

# **Weitere Lektionen**

Alle weiteren Pensen sind in die gelben Felder im unteren Bereich des Formulars einzutragen (s. auch verschiedene Muster auf der Homepage):

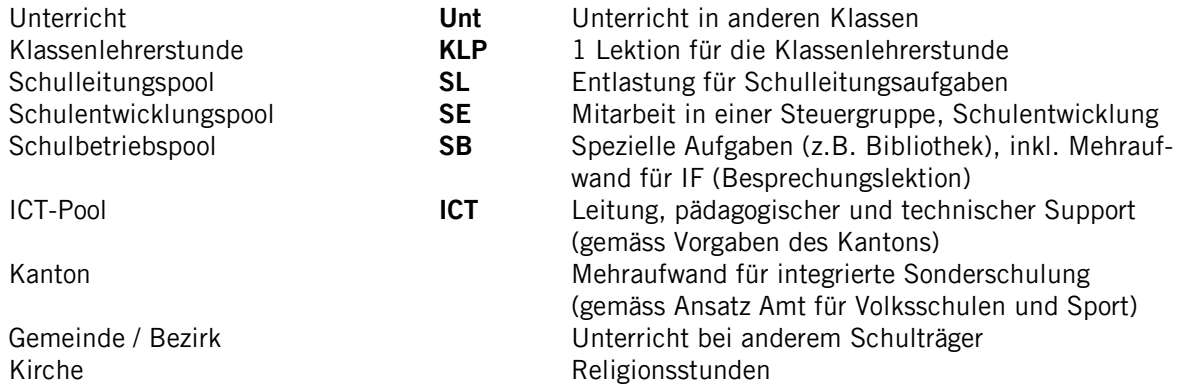

Falls Pauschalentschädigungen ausbezahlt werden, bitte "P" eintragen statt Lektionenzahl. Die Schulleitung meldet die entsprechenden Zahlen der Abteilung Schulcontrolling (ASC).

### **Bemerkungen**

Das Bemerkungsfeld ist für interne und spezielle Angaben und Informationen nach Vorgabe der Schulleitung vorgesehen.

## **Ausdrucken und abgeben – kontrollieren und einsenden an ASC**

- Vor dem Ausdrucken bitte nochmals speichern.
- Das farbig ausgedruckte Formular wird unterschrieben der Schulleitung abgegeben.
- Schliesslich sind die kontrollierten Formulare (Unterschrift Schulleitung) bis spätestens Ende August dem zuständigen Schulinspektor einzusenden.

Herzlichen Dank für das korrekte Ausfüllen und genaue Kontrollieren!

Abteilung Schulcontrolling